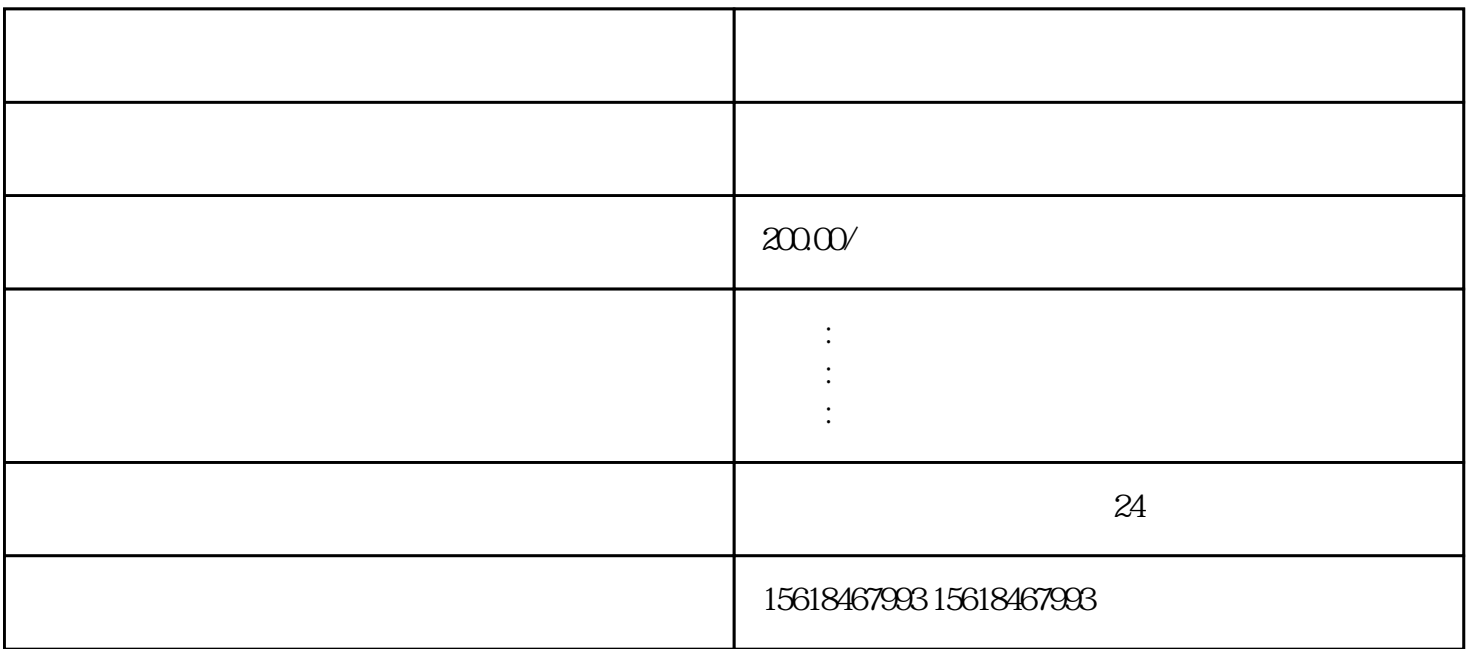

 $3$ 

 $1$  and  $300$  $200$ 

 $1$ 

 $2\,$ 

- $3<sub>2</sub>$
- 
- 
- $\overline{4}$
- $5\,$
- $6\,$
- 
- $7<sub>1</sub>$

 $10-15$ 

 $IC$